## **Alt**

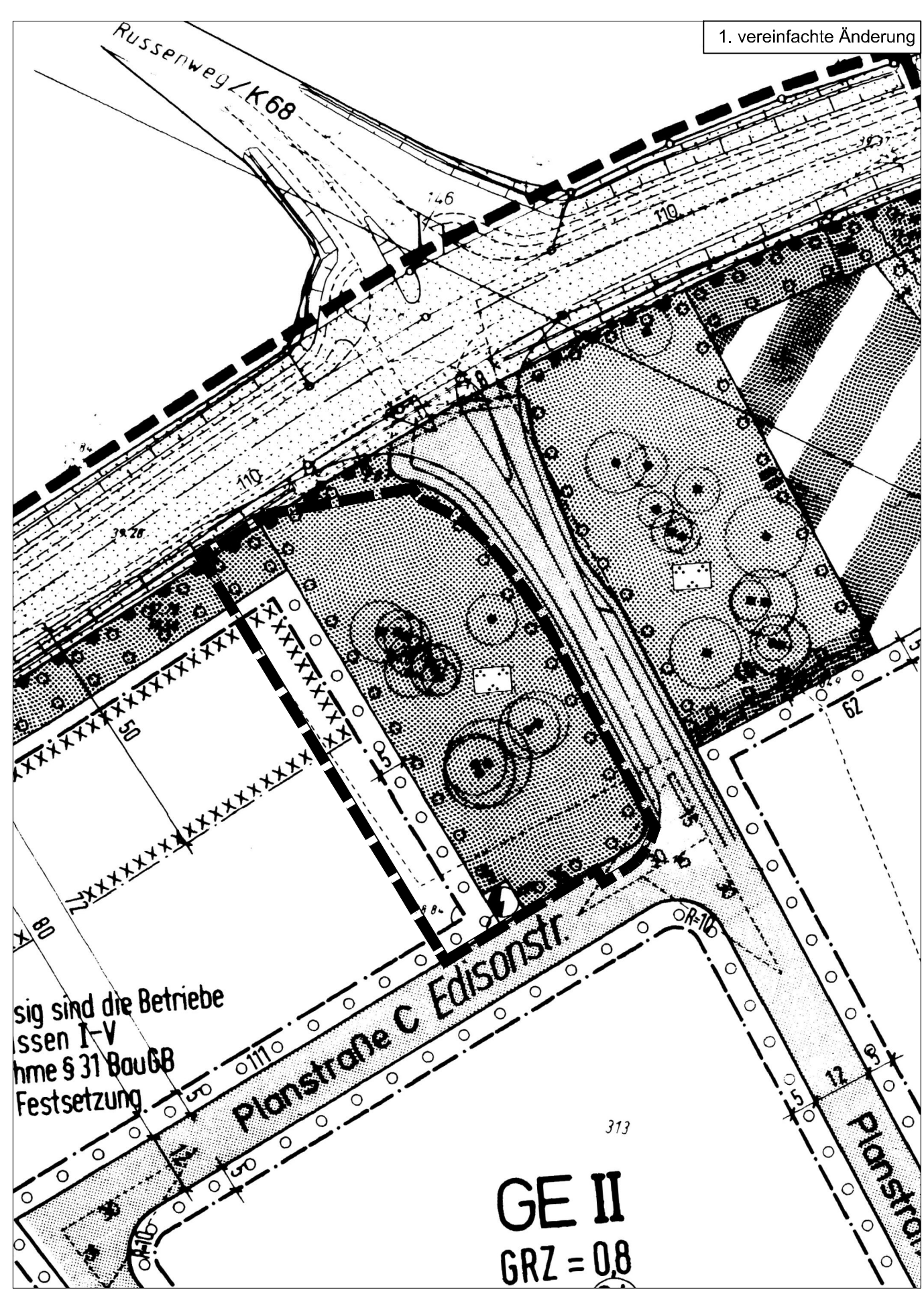